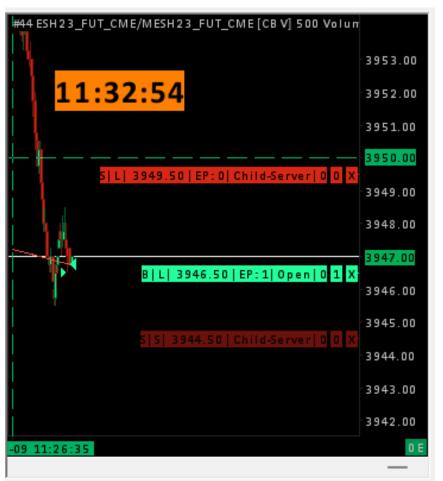

Previous to this I shut down Sierra and erased all the TradeActivityLog\*simulated.data files. Version 2484.

I place an entry at 11:32:54. Price is above the entry.

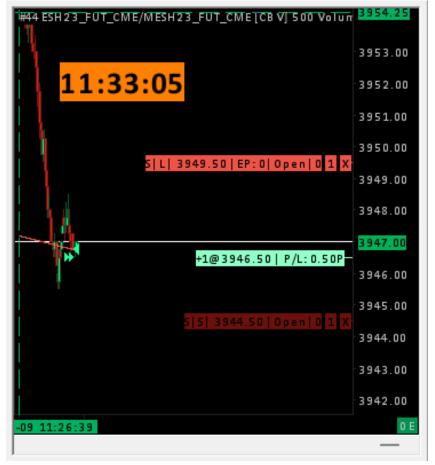

At 11:33:05 the entry fills. Everything looks correct.

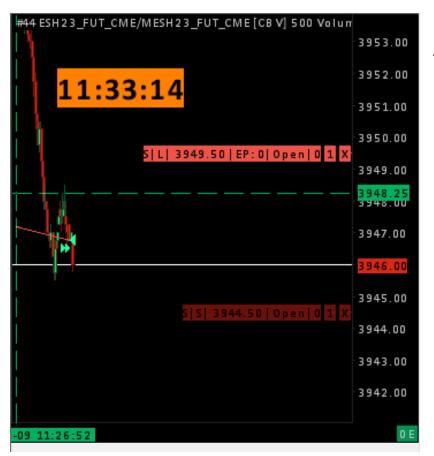

At 11:33:14 the position line disappears.

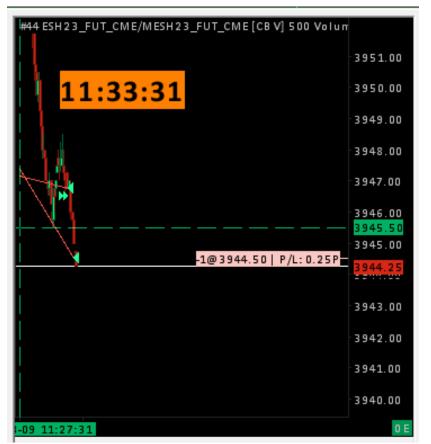

At 11:33:31 the stop is hit *however* the position reappears for several seconds.

| Version (Read Only)  | 2484 64-bit |
|----------------------|-------------|
| Revision (Read Only) | 45176M      |